### fxf"f`f}[[fNfvf||fOf‰f€ 21-{

### ŠeŽífxf"f`f}∏[fN∏AfVfXfef€∏î•ñ•\ަf\ftfgfEfFfA,Å,·∏B

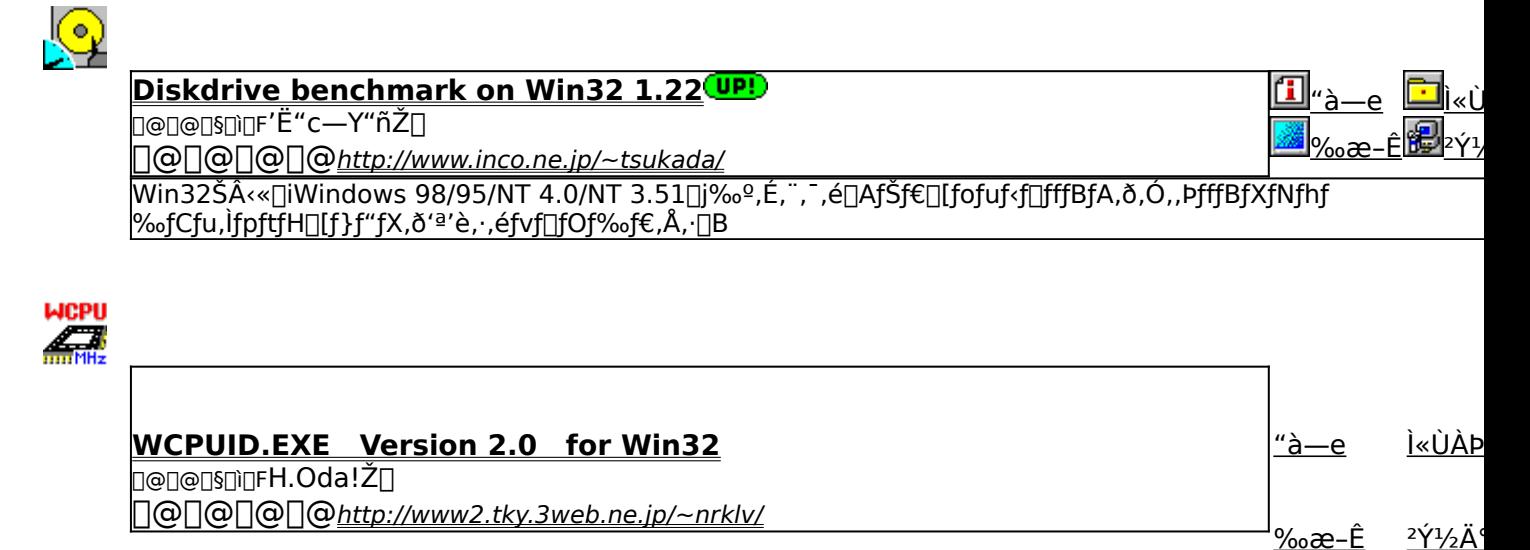

Windows 95/NT 4.0[]ã,Å[]ACPU,ÌfNf[]fbfNŽü"g[]"[]A,¨,æ,ÑMMXfefNfmf[]fWfTf|[][fg,Ì—L–<sup>3</sup>,ð<sup>∙a</sup>'è,·,éfvf[]fOf‰f€,À

### EP

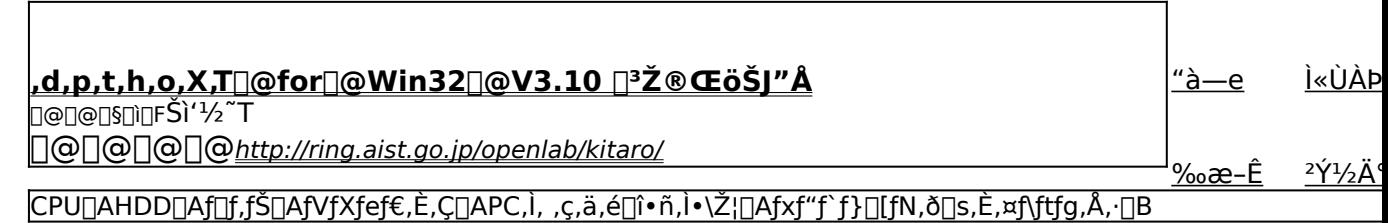

### 凾

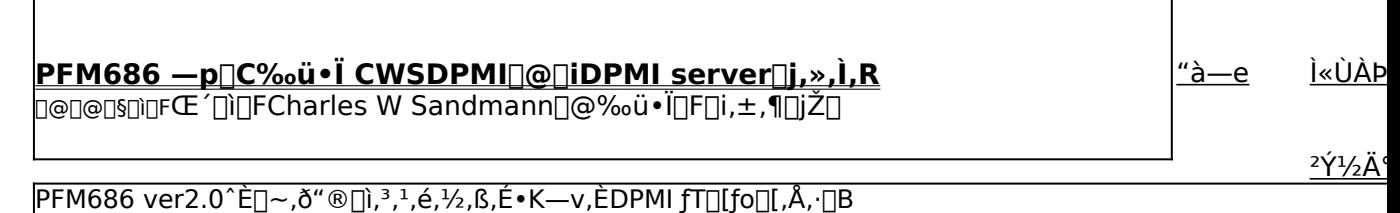

 $\frac{1}{2}$ 

Š"Ž®‰ïŽÐ fAfC∏EfI∏[∏Eff∏[f^<@Ší GaBench Version.1.32

<u>Ì«ÙÀÞ</u>

"à—е

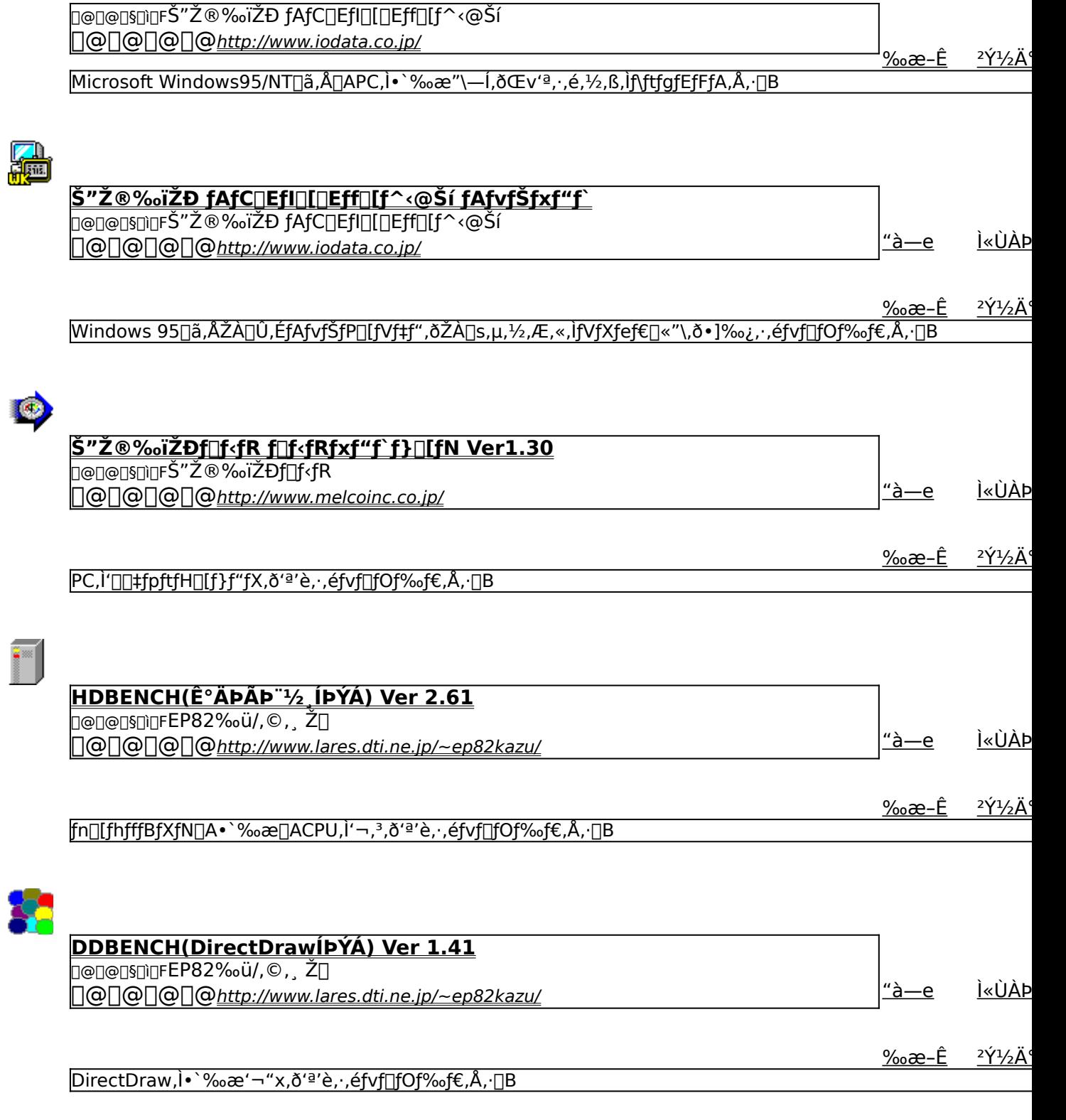

٦

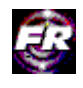

**Final Reality Ver1.01**

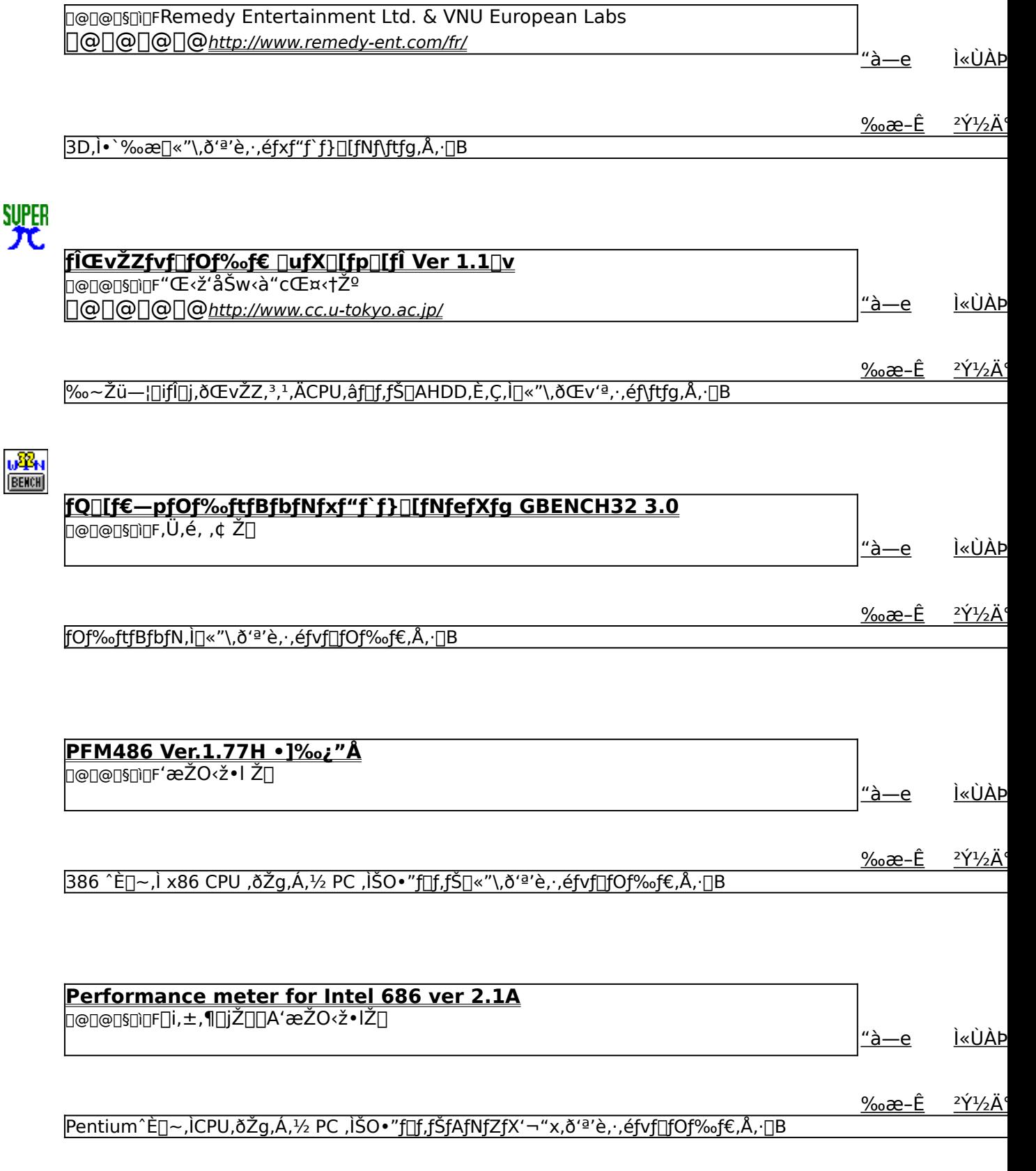

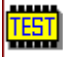

#### f¶f,fŠ∏fxf"f`f}∏fN CORETEST/97 1.01

**D@D@D\$D`OF'O"c<X<» Ž∏** 

<u>Ì«ÙÀÞ</u> <u>"à—e</u>

<u>‰æ–Ê</u>

<u>‰æ-Ê</u>

<sup>2</sup>Y<sup>1</sup>/2Ä

<sup>2</sup>Υ<sup>1</sup>/2Α

2Ý1/2Ä

<u>2Ύ1/2Ä</u>

f}fVf",lj<sub>II</sub>f,fŠfAfNfZfXfXfs∏[fh,ð'ª'è,·,éfvf∏fOf‰f€,Å,·<sub>I</sub>B

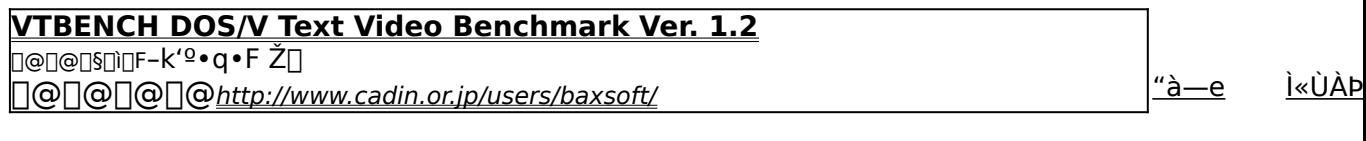

DOS/V,lfefLfXfg‰æ-ÊŠÖŒW,lfXfs∏[fh,ðŒv'ª,·,éfvf∏fOf‰f€,Å,·∏B

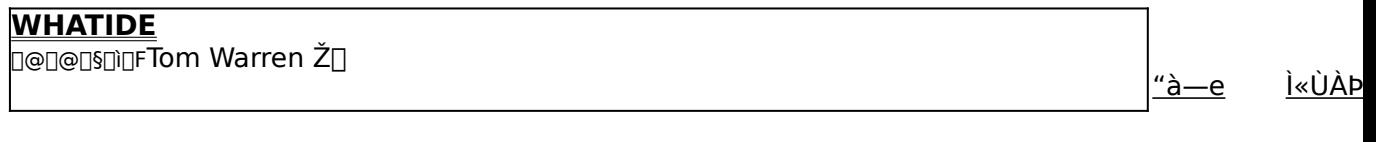

DOS[]ã,ÅIDE,Ìfn[][fhfffBfXfN,Ì[]î•ñ,ð•\ަ,∴,éfvf[]fOf‰f€,Å,·[]B

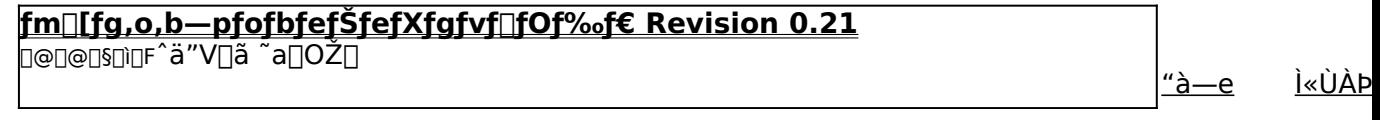

fm[][fgfpf\fRf",lfofbfefŠŽ[]'±ŽžŠÔ,ð'ª'è,·,éfxf"f`f}[][fNfvf[]fOf‰f€,Å,·[]B

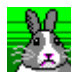

**OpenGL Benchmark Q@Q@Q\$Q`QFYoccYŽQ** <u>"à—e</u> <u>Ì«ÙÀÞ</u> 000000 http://www.bekkoame.or.jp/~yoccy/index.html

> $\frac{2\acute{Y}^{1}/_{2}\ddot{A}^{4}}{2\acute{Y}^{2}+\acute{A}^{2}}$ <u>‰æ–Ê</u>

<u>‰æ–Ê</u>

OpenGL, l•`‰æ[]«"\, ð'ª'è, ·, é, ½, ß, lfvf[]fOf‰f€, Å, []B

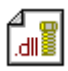

<mark>OpenGL xÝÀ²Ñ</mark><br>□@□@□§□□FŒ´´~□ìŒ ŽÒ Silicon Graphics, Inc. "]□Ú□Afff,□ì□¬ ,ä,¢ Ž□

<u>Ì«ÙÀÞ</u>  $\frac{a}{2}$ 

<u>‰æ-Ê</u>  $2\acute{\gamma}$ <sup>1</sup>/<sub>2</sub> $\ddot{A}$ <sup>o</sup>

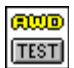

## WinGfpftfH∏f}f"fXfefXfg GTEST ver.1.2<br>D@D@D\$D\DF,Ü,é, ,¢ Ž[]

<u>Ì«ÙÀÞ</u>

 $2\acute{Y}^{1}/_{2}\ddot{A}$ 

<u>"à—е</u>

<u>‰æ-Ê</u>

WinG, lfpftfH<sub>□</sub>[f}f"fX, ð'ª'è, ·, éfvf<sub>□</sub>fOf‰f€, Å, ·<sub>□</sub>B

### **Diskdrive benchmark on Win32 1.22**

#### ‰æ-ÊfCf<sub>□</sub>[fW

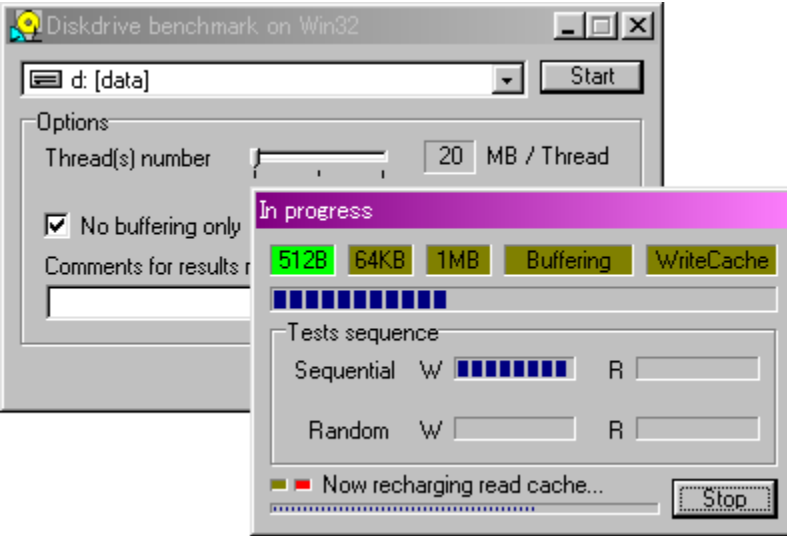

### Žû~^ftfHf<f\_

DISC1:\BENCH\DBNCH122

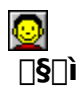

'Ë"c—Y"ñŽ[]<br><u>http://www.inco.ne.jp/~tsukada/</u>

#### $"à-e$

Win32ŠÂ‹«[]iWindows 98/95/NT 4.0/NT 3.51[]j‰º,É,¨,¯,é[]AfŠf€[][fofuf‹f[]fffBfA,ð,Ó,-<br>,ÞfffBfXfNfhf‰fCfu,ÌfpftfH[][f}f"fX,ð'ª'è,·,éfvf[]fOf‰f€,Å,·[]B

BBROWSE<sub>D@D</sub>Ú,µ,,ÍDADISC1:\BENCH\DBNCH122\DBENCH32.HTM,ð,<sup>2</sup>——,,<sup>3/</sup>4,<sup>3</sup>,¢DB

Win32ŠÂ‹«[liWindows 98/95/NT 4.0/NT 3.51[]  $\begin{array}{l}\n\Box \acute{U}, \mu, \acute{J}, \pm, \dot{\jmath}, \varsigma, \delta,^2 \rightarrow 0, \frac{3}{4}, \frac{3}{4}, \phi \\
\text{ (button , EF(^`powinst.exe',`DBNCH122 /V) }\n\end{array}$ DBENCH32.HTM',1) } [@DISC1:\BENCH\DBNCH122\DBENCH32.HTM

### DISC1:\BENCH\DBNCH122

{button ,EF(`powinst',`DBNCH122',1)} fCf"fXfg[[f<, IZA[]s

### WCPUID.EXE Version 2.0 for Win32

### <u>fCf"fXfg∏f<,ìŽÀ∏s</u>

### ‰æ-ÊfCf<sub>□</sub>[fW

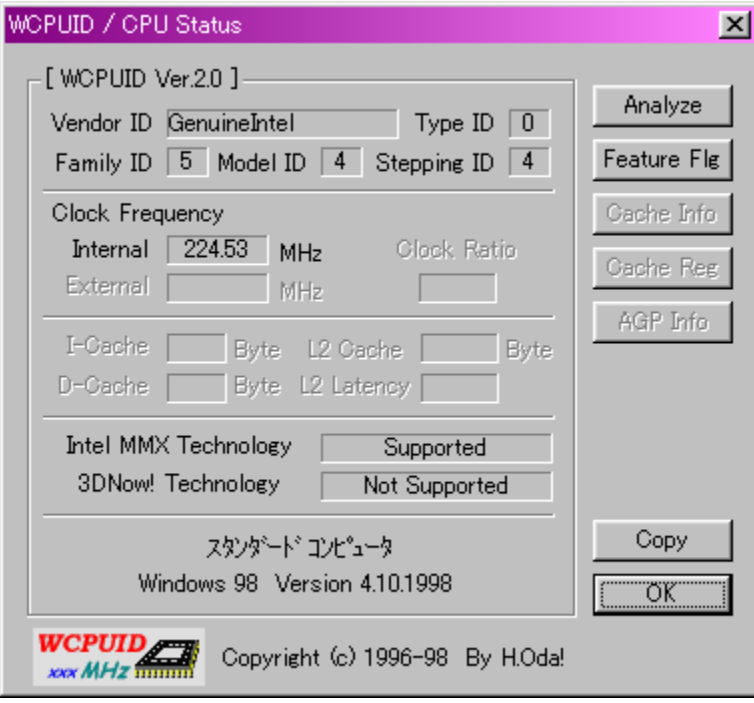

### Žû~^ftfHf<f\_

DISC1:\BENCH\WCPU200

#### $\Box$ s $\Box$ ì

H.Oda!Ž<sub>I</sub> http://www2.tky.3web.ne.jp/~nrkly/

#### $"à-e$

Windows 95/NT 4.0[]ã,Å[]ACPU,ÌfNf[]fbfNŽü"g[]"[]A,¨,æ,ÑMMXfefNfmf[]fWfTf|[][fg,Ì—<br>L<sup>\_ɜ</sup>,ð'ª'è,·,éfvf[]fOf‰f€,Å,·[]B<br>Intel[]AAMD[]ACyrix[]AIDT,ÌŠeŽíCPU,É'Ήž,µ,Ä,¢,Ü,·[]B

□ <sub>□</sub> □ □ U, µ, i □ ADISC1:\BENCH\WCPU200\WCPUID.TXT,  $\delta$ , <sup>2</sup> - - \_\_\_, 3/4, 3, ¢ □ B

Windows 95/NT 4.0[]ã,Å[]ACPU,ÌfNf[]fbfNŽü"g[]"[]A,¨,æ,ÑMMXfefNfmf[]fWfTf|  $□ [fg, l — L<sup>-3</sup>, δ'<sup>2</sup>'è, , éf $√f□ fOf%$  of €, Å, □B$ Intel<sub>D</sub>AAMD<sub>D</sub>ACyrix<sub>D</sub>AIDT, iŠeŽíCPU, É'Ήž, µ, Ä, ¢, Ü, · <sub>D</sub>B  $\Box$ U, µ,, l, ±, ¿, ç, ð, <sup>2</sup>——,, ¾, <sup>3</sup>, ¢ {button ,EF(`powinst.exe',`WCPU200 /V WCPUID.TXT',1) } [@DISC1:\

BENCH\WCPU200\WCPUID.TXT

### DISC1:\BENCH\WCPU200

{button ,EF(`powinst',`WCPU200',1)} fCf"fXfg[][f<, IZA]]

### ,d,p,t,h,o,X,T∏@for∏@Win32∏@V3.10 ∏<sup>3</sup>Ž®ŒöŠJ"Å

#### fCf"fXfg**[[f**<, IŽÀ[]s

#### ‰æ-ÊfCf<sub>□</sub>[fW

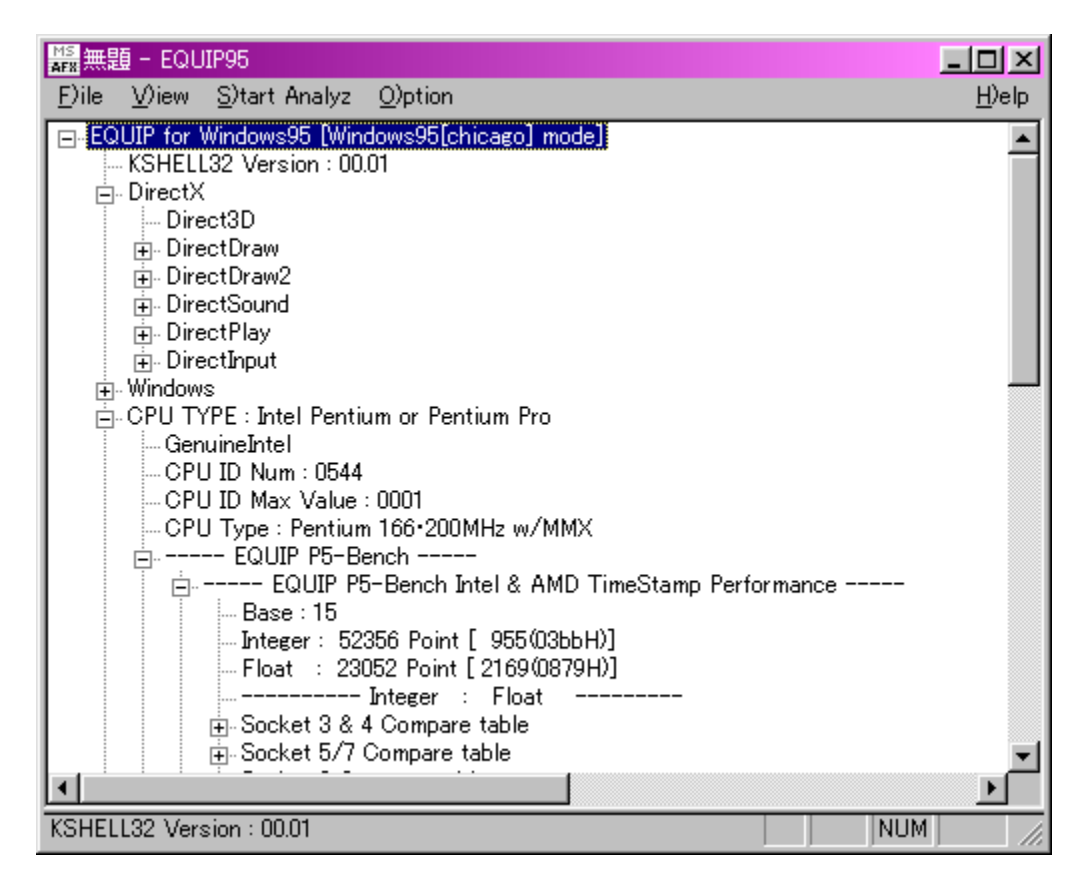

#### Žû~^ftfHf<f\_

#### DISC1:\BENCH\EQ953100

 $\Box$ s $\Box$ ì

Šì'½̃T http://ring.aist.go.jp/openlab/kitaro/

#### $"à-e$

CPU∏AHDD∏Af∏f,fŠ∏AfVfXfef€,È,Ç∏APC,Ì, ,ç,ä,é∏î•ñ,Ì•\ަ∏Afxf"f`f}∏[fN,ð∏s,È,¤f\<br>ftfg,Å,·∏B

CPU[]AHDD[]Af[]f,fŠ[]AfVfXfef€,È,Ç[]APC,Ì, ,ç,ä,é[]î•ñ,Ì•\<br>ަ[]Afxf"f`f}[][fN,ð[]s,È,¤f\ftfg,Å,∙[]B

### DISC1:\BENCH\EQ953100

{button ,EF(`powinst',`EQ953100',1)} fCf"fXfg[[f<, IZA]

### PFM686 - p[C䟥Ï CWSDPMI[@[iDPMI server[jj,»,Ì,R

**B** COPY ttf@fCf<, ifRfs[I

### Žû~^ftfHf<f\_

DISC1:\BENCH\CWSDPMI3

#### $\Box$ s $\Box$ ì

Œ ´ [i] [FCharles W Sandmann[]@‰ü•Ï[]F[]i,±,¶[]jŽ[]

#### $"a-e"$

PFM686 ver2.0<sup>^</sup>È[]~, ð<sup>"</sup> ®[]ì,<sup>3</sup>,<sup>1</sup>,é,½,ß,É•K—v,ÈDPMI fT[][fo[][,Å,·[]B

Π@ΠÚ,μ,,ÍΠADISC1:\BENCH\CWSDPMI3\README.TXT,δ,<sup>2</sup>--,,<sup>3/4,3</sup>,¢ΠB

PFM686 ver2.0 ̂ È[]~,ð" ®[]ì,<sup>3</sup>,<sup>1</sup>,é,½,ß,É• K—v,ÈDPMI fT[][fo[][,Å, []B BENCH\CWSDPMI3\README.TXT

### DISC1:\BENCH\CWSDPMI3

{button ,EF(`powinst',`CWSDPMI3',1)} ftf@fCf<,jfRfs[][

# Š"Ž®‰ïŽÐ ƒAƒC∏EƒI∏[∏Eƒf∏[ƒ^‹@Ší GaBench<br>Version.1.32

### ftf@fCf<,ìfRfs[[

### ‰æ-ÊfCf<sub>□</sub>[fW

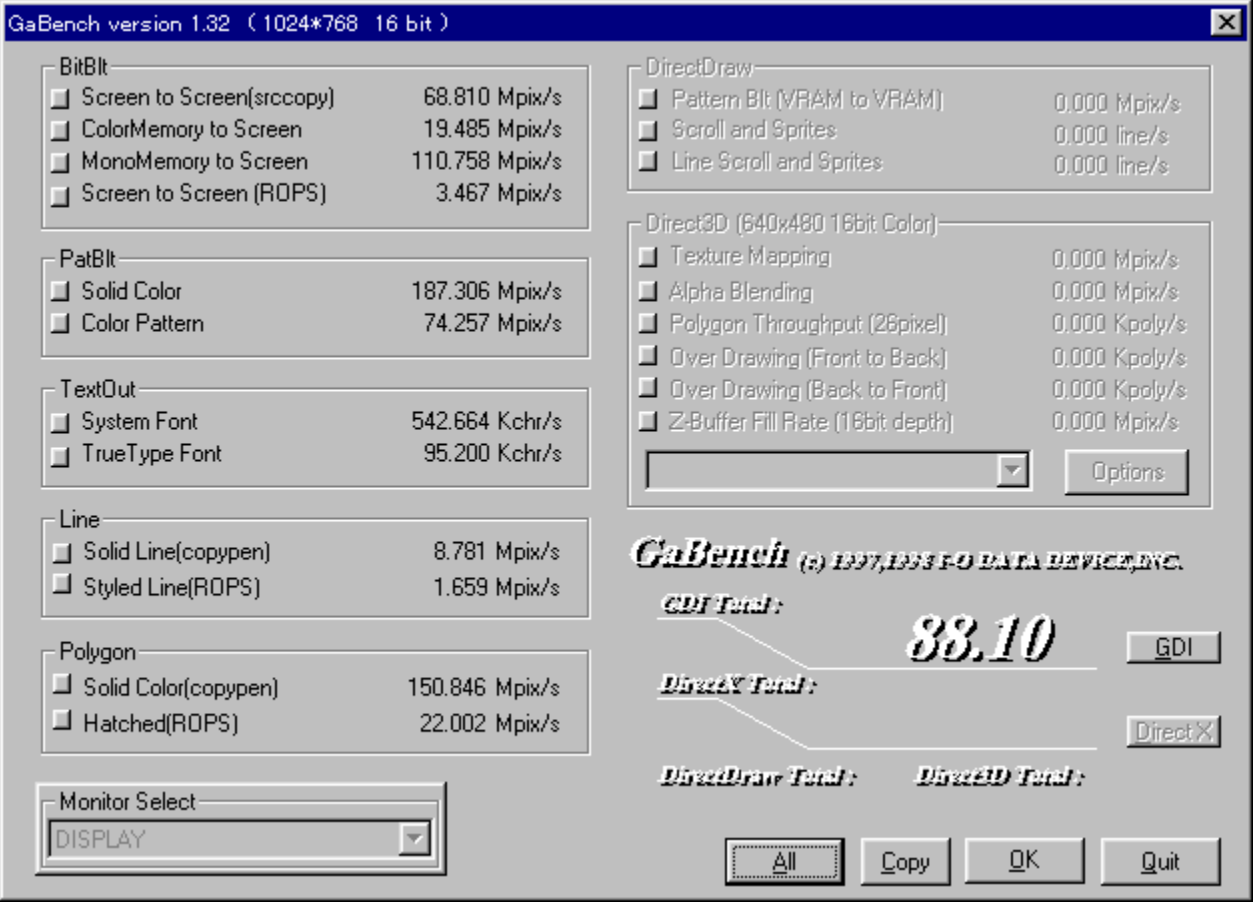

Žû~^ftfHf<f\_

#### DISC1:\BENCH\GABNC132

 $\Box$ s $\Box$ ì

Š"Ž®‰ïŽĐ fAfC∏EfI∏[∏Eff∏[f^<@Ší http://www.iodata.co.jp/

 $"a-e"$ 

Microsoft Windows95/NT[]ã, Å[]APC, Ì · `‰æ"\-Í, ðŒv'ª, ·, é, 1⁄2, ß, Ìf\ftfgfEfFfA, Å, ·[]B frffflf`fbfv,ÌŠî-{"I,È"\—Í,ð ¤,é,±,Æ,ð [dŽ<,µ,Ä[]ì,ç,ê,Ä,¢,Ü, []B

Ž©ŒÈ"WŠJŒ`Ž®,Ìftf@fCf‹,Æ,È,Á,Ä,¢,Ü,·,Ì,Å[]A"K"-,ÈftfHf‹f\_,ÉfRfs□[,μ,Ä,©,çŽÀ□s,μ,Ä,,¾,¾,□,β

<u>Π@ΠÚ,μ,,ÍΠADISC1:\BENCH\GABNC132\README.TXT,δ,<sup>2</sup>——,,<sup>3</sup>4,<sup>3</sup>,¢ΠB</u>

Microsoft Windows95/NT[ã,Å[]APC,l•`‰æ"\—Í,ðŒv'ª,·,é,1⁄2,ß,lf\ ftfgfEfFfA,Å,∙∏B frffflf`fbfv, $\overline{S}$ i $\overline{S}$ {"I, $\overline{E}$ "\— $\overline{S}$ , $\overline{B}$ , $\overline{B}$ , $\overline{E}$ , $\overline{B}$  $\overline{C}$  $\overline{C}$ , $\mu$ , $\overline{A}$  $\overline{C}$ , $C$ , $\hat{B}$ , $\overline{A}$ , $\psi$ , $\overline{U}$ ,  $\overline{C}$  $B$ 

### Ž©ŒÈ"WŠJŒ`Ž®,Ìftf@fCf<,Æ,È,Á,Ä,¢,Ü,·,Ì,Å∏A"K"-,ÈftfHf‹f\_,ÉfRfs□[,µ,Ä,⑥,çŽÀ□s,µ,Ä,,¾,¾,¢□B

 $\begin{bmatrix} 0 \\ \mu, 1 \\ \mu, 2 \\ \xi \end{bmatrix}$ ,  $\begin{bmatrix} 0 \\ 0 \\ \xi \end{bmatrix}$ ,  $\begin{bmatrix} 0 \\ -1 \\ -1 \\ \xi \end{bmatrix}$ ,  $\begin{bmatrix} 0 \\ -1 \\ -1 \\ \xi \end{bmatrix}$ ,  $\begin{bmatrix} 0 \\ -1 \\ -1 \\ \eta \end{bmatrix}$ ,  $\begin{bmatrix} 0 \\ -1 \\ -1 \\ \eta \end{bmatrix}$ ,  $\begin{bmatrix} 0 \\ -1 \\ -1 \\ \eta \end{bmatrix}$ ,  $\begin{bmatrix} 0 \\ -1 \\ -1 \\ \eta \end{bmatrix}$ ,  $\$ README.TXT',1) } [@DISC1:\BENCH\GABNC132\README.TXT
#### DISC1:\BENCH\GABNC132

{button ,EF(`powinst',`GABNC132',1)} ftf@fCf<,jfRfs[][

# Š"Ž®‰ïŽĐ fAfC∏EfI∏[∏Eff∏[f^<@Ší fAfvfŠfxf"f`

### fCf"fXfg**[[f**<, IŽA[]s

#### ‰æ-ÊfCf<sub>□</sub>[fW

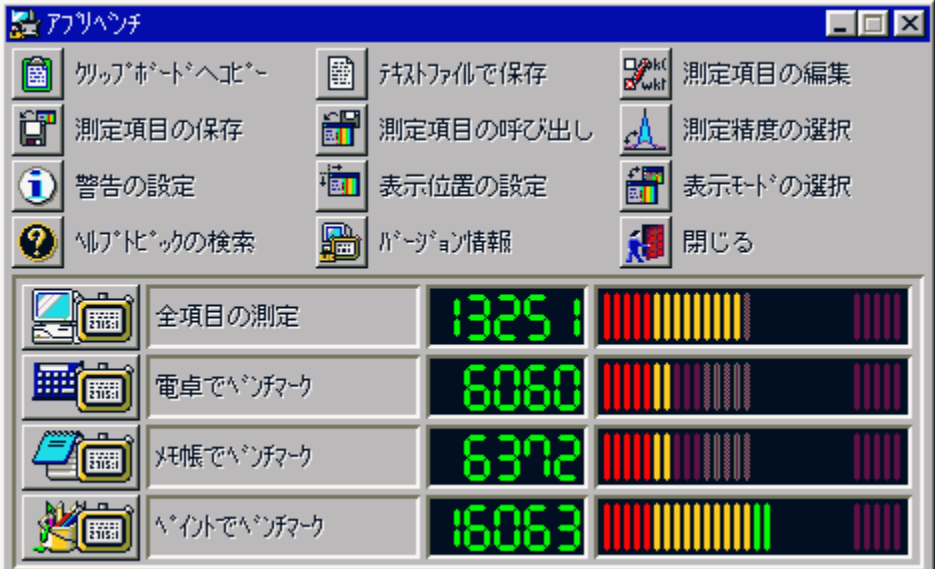

## Žû~^ftfHf<f\_

DISC1:\BENCH\WKAPB

 $\Box$ s $\Box$ ì

Š"Ž®‰ïŽĐ fAfC[]EfI[][[]Eff[][f^<@Ší<br>http://www.iodata.co.jp/

#### $"a-e"$

Windows 95[]ã,ÅŽÀ[]Û,ÉfAfvfŠfP[][fVf‡f",ðŽÀ[]s,µ,½,Æ,«,ÌfVfXfef€[]«"\,ð•]‰<br>¿,·,éfvf[]fOf‰f€,Å,·[]BfAfvfŠfP[][fVf‡f",ðŽg—p,µ,Äfxf"f`f}[][fN,ðŽæ,é,½,ß[]Af`f...<br>[][fjf"fO,ð[]s,È,¤[]ê[]‡,ÉŽÀ[]Û,ÌŽg—<br>pŽž,É,Ç,ê,¾,¯'¬"x,ªŒü[]ã,·

Windows 95[]ã,ÅŽÀ[]Û,ÉfAfvfŠfP[][fVf‡f",ðŽÀ[]s,µ,½,Æ,«,ÌfVfXfef€[]«"\,ð•]‰ pŽž,É,Ç,ė̃,¾,¯'¬"x,ªŒü[]ã, ,é,Ì,©,ª[]A"äŠr"l•ª,©,è,â, ,,È,Á,Ä,¢,Ü, []B <sup>'a</sup>'è[€-Ú[]F"d'ì,Åfxf"f`f}[][fN[]Af[]f,',Åfxf"f`f}[][fN[]AfyfCf"fg,Åfxf"f`f}[][fN

#### DISC1:\BENCH\WKAPB

# Š"Ž®‰ïŽĐf<sub>I</sub>f<fR f<sub>I</sub>f<fRfxf"f`f}[IfN Ver1.30

### ftf@fCf<, ifRfs[[

#### ‰æ-ÊfCf<sub>□</sub>[fW

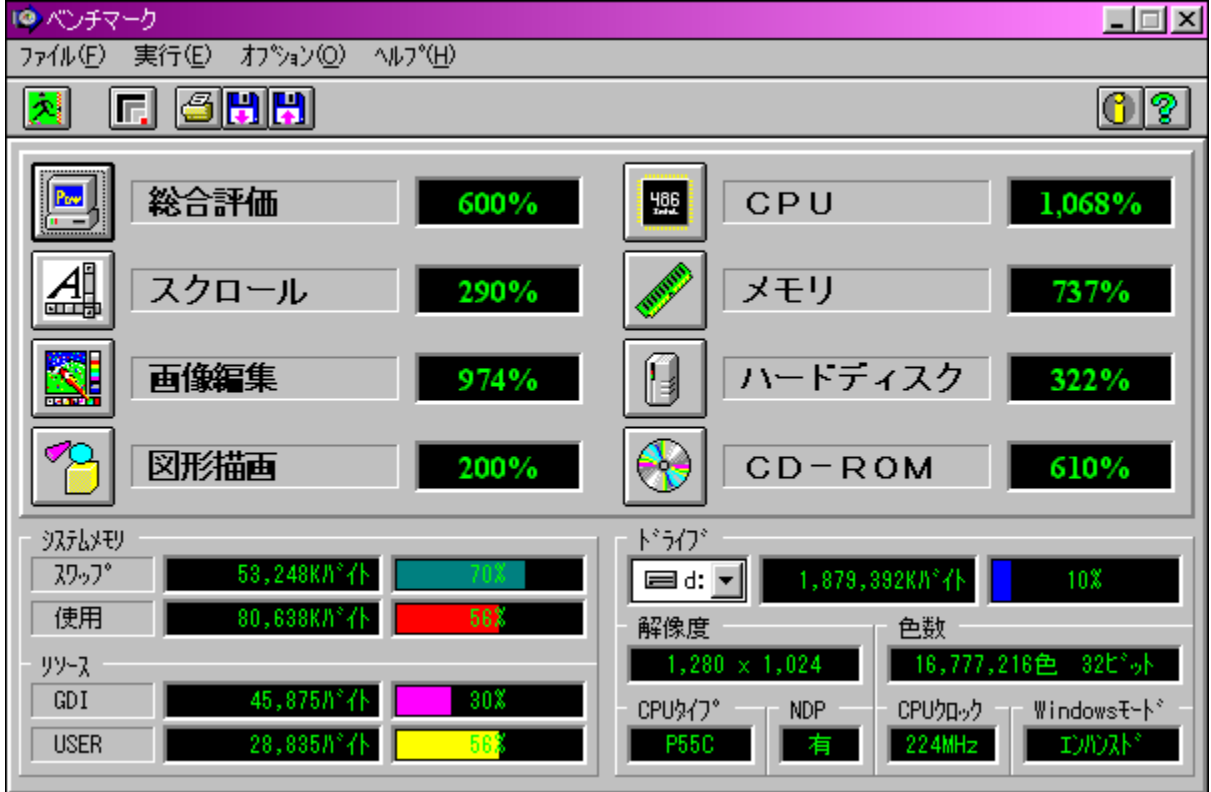

#### Žû~^ftfHf<f\_

DISC1:\BENCH\MELCO

 $\Box$ s $\Box$ ì

Š"Ž®‰ïŽĐf∏f<fR http://www.melcoinc.co.jp/

 $"a-e"$ 

PC,Ì'[][]‡fpftfH[][f}f"fX,ð'ª'è,·,éfvf[]fOf‰f€,Å,·[]BWord Pad,ðŽg—<br>p,μ,½fXfNf[][][f‹[]AfyfCf"fg,Å,̉æ'œ•`ŽÊ,â[]ACPU[]Af[]f,fŠ[]Afn[][fhfffBfXfN[]ACD-<br>ROM,Ì[]«"\,ð'ª'è,·,é,±,Æ,ª,Å,«,Ü,·[]B

"K"-,ÈftfHf‹f\_,ÉfRfs[][,μ,½Œã[]ASetup.exe,ðŽÀ[]s,μ,Ä,,¾,¾,¢[]B

PC, I'□□‡fpftfH□[f}f"fX, ð'ª'è, , éfvf□fOf‰f€, Å, ·□BWord Pad, ðŽg ιον ματιχρησιμονικής της και τους τους τους τους τους τους τους.<br>p,μ,½fXfNf□□[f‹□AfyfCf"fg,Å,Ì<br>‰æ'œ•`ŽÊ,â□ACPU□Af□f,fŠ□Afn□[fhfffBfXfN□ACD-ROM,Ì□«"\,ð'ª'è,·,é,± , $E, \triangleq$ , $\triangle$ ,  $\ltimes$ , $\overline{U}$ ,  $\overline{B}$ 

## "K"-,ÈftfHf‹f\_,ÉfRfs $\square$ [,µ,½Œã $\square$ ASetup.exe,ðŽÀ $\square$ s,µ,Ä,,¾,¾, $\diamond$  $\square$ B

## DISC1:\BENCH\MELCO

{button ,EF(`powinst',`MELCO',1)} ftf@fCf<,lfRfs[][

# HDBENCH(ʰÄÞÃÞ¨½ ÍÞÝÁ) Ver 2.61

#### fCf"fXfq∏f«,ÌŽÀ∏s

#### ‰æ-ÊfCf<sub>□</sub>[fW

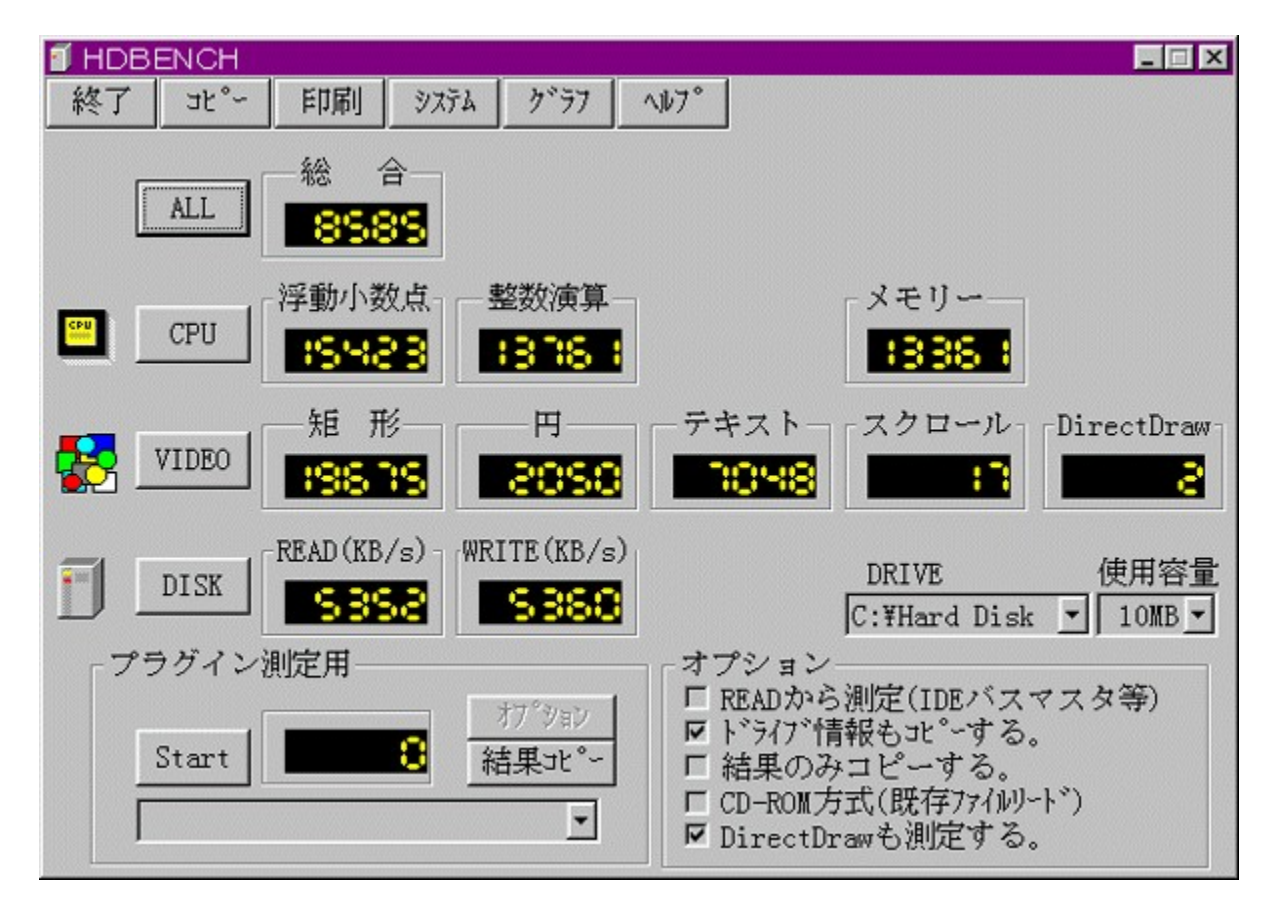

### Žû~^ftfHf<f\_

DISC1:\BENCH\HDBE261

 $\Box$ s $\Box$ ì

EP82‰ü/,©, Ž[]<br>http://www.lares.dti.ne.jp/~ep82kazu/

#### $"a-e"$

fn[][fhfffBfXfN[]A•`‰æ[]ACPU,Ì'¬,<sup>3</sup>,ð'ª'è,·,éfvf[]fOf‰f€,Å,·[]B^ȉº,Ì[]€-Ú,É,Â,¢ ,Ä,Ì'ª'è,ð<sub>∐s</sub>,È,¢,Ü,∙∏B □Efn□[fhfffBfXfN fŠO[fhOAf%ofCfg<sub>D</sub>AfLfffbfVf..., i1 • bŠÔ, i"]'—byte<sub>D</sub>" ⋾⋲⋷⋰<br>⋌⋴<br>1∙bŠÔ,Ì‹éŒ`∏∙‰∼⊡∙ƒӾƒNƒ⊡[ƒ‹,Ì∙`‰æ‰ñ[]″ **∏ECPU** 

<u> ∏@∏Ú,µ, Í∏АНDВЕNCH.HLP,ð,<sup>2</sup>——,,<sup>3</sup>⁄4,<sup>3</sup>,¢∏В</u>

fn[][fhfffBfXfN[]A•`‰æ[]ACPU,Ì'¬,<sup>3</sup>,ð'ª'è,·,éfvf[]fOf‰f€,Å,·[]B^ȉº,Ì[]€–  $\dot{U}, \dot{E}, \hat{A}, \dot{\phi}, \ddot{A}, \dot{l}'^{\dot{a}'}\dot{e}, \delta\Box s, \dot{E}, \dot{\phi}, \ddot{U}, \Box B$ **□Efn**□[fhfffBfXfN fŠŪ[fhŪAf‰fCfg□AfLfffbfVf...,l1 • bŠÔ,l"]'—byte□"  $LE^{\bullet}$ % $\infty$ 1•bŠÔ,Ì<éŒ`[]•‰~[]•fXfNf[][[f<,Ì•`‰æ‰ñ[]" **∏ECPU** ΕbŠÔ"-,½,è,Ì•,"®□¬□""\_‰‰ŽZ□•□®□"‰‰ŽZ,ÌŒvŽZ‰ñ□"  $\Box$ Ú,µ,,ĺ,±,¿,ç,ð,²——,,¾,<sup>3</sup>,¢ {button , EF(`powinst.exe', `HDBE261 /V HDBENCH.HLP',1) }<sup>[</sup>@HDBENCH.HLP

#### DISC1:\BENCH\HDBE261

{button ,EF(`powinst',`HDBE261',1)} fCf"fXfg[][f<, IZA][s

# DDBENCH(DirectDrawÍÞÝÁ) Ver 1.41

### fCf"fXfg**[[f**<, IŽÀ[s

‰æ-ÊfCf<sub>□</sub>[fW

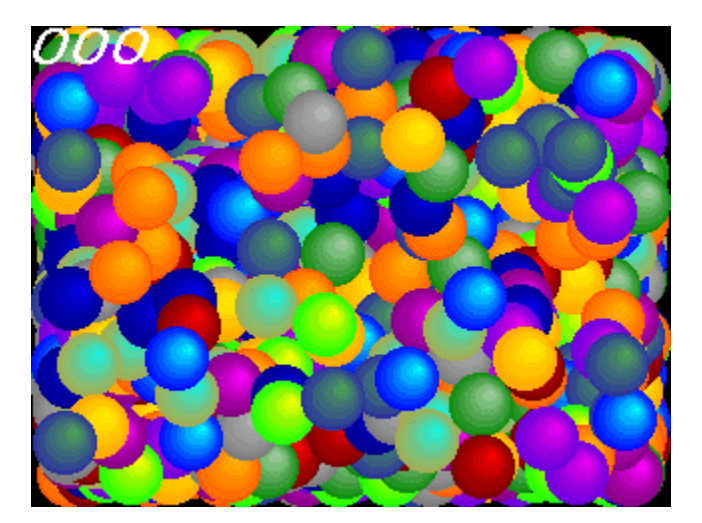

#### Žû~^ftfHf<f\_

DISC1:\BENCH\DDBEN141

 $\Box$ s $\Box$ ì

EP82‰ü/,©, Ž[]<br>http://www.lares.dti.ne.jp/~ep82kazu/

#### $"à-e$

DirectDraw,Ì•`‰æ'¬"x,ð'ª'è,·,éfvf∏fOf‰f€,Å,·[]BŽÀ[]s,·,é,Æ[]A2,000–‡,ÌSPRITE,ð•\<br>ަ,¾,½,Æ,«,Ì,P•bŠÔ,̉æ–Ê[]',«Š·,¦‰ñ[]",ð[]¶[]ã,É•\ަ,µ,Ü,·[]B<br>DirectDraw,Í[]ADISC2,É"ü,Á,Ä,¢,éDirectX,ðfCf"fXfg[][f‹,·,é,±,Æ,É,æ,èŽg—p,Å,«,Ü

 $\boxed{\text{Q}}\boxed{\text{U},\text{\text{u}},\text{\text{i}}\boxed{\text{ADDBENCH.HLP},\delta,\text{2---},,\text{3/4},\text{3},\text{4}\boxed{\text{B}}}$ 

DirectDraw,l•`‰æ'¬"x,ð'ª'è, ,éfvf[]fOf‰f€,Å, []BŽÀ[]s, ,é,Æ[]A2,000-‡,ÌЅPRITE,ð•\ަ,<u>ѯ,ĽĶÆ,«,Ì,Р•bŠ</u>Ő,Ĭ‰æ-Ê∏',«Š,,ωñ∏",ð∏¶∏ã,É•\ަ,µ,Ü, ∏В DirectDraw,í[]ADISC2,É"ü,Á,Ä,¢,éDirectX,ðfCf"fXfg[][f‹, ,é,±,Æ,É,æ,èŽg  $p, \hat{A}, \ll, \dot{U}, \Box B$  $\Box$ Ú,µ,,Í,±,¿,ç,ð,²——,,¾,¾,¢<br>{button ,EF(`powinst.exe',`DDBEN141 /V DDBENCH.HLP',1) }<sup>[</sup>@DDBENCH.HLP

#### DISC1:\BENCH\DDBEN141

{button ,EF(`powinst',`DDBEN141',1)} fCf"fXfg[[f<, IZA[]s

# **Final Reality Ver1.01**

<u>fCf"fXfg∏f<,ÌŽÀ∏s</u>

‰æ-ÊfCf<sub>□</sub>[fW

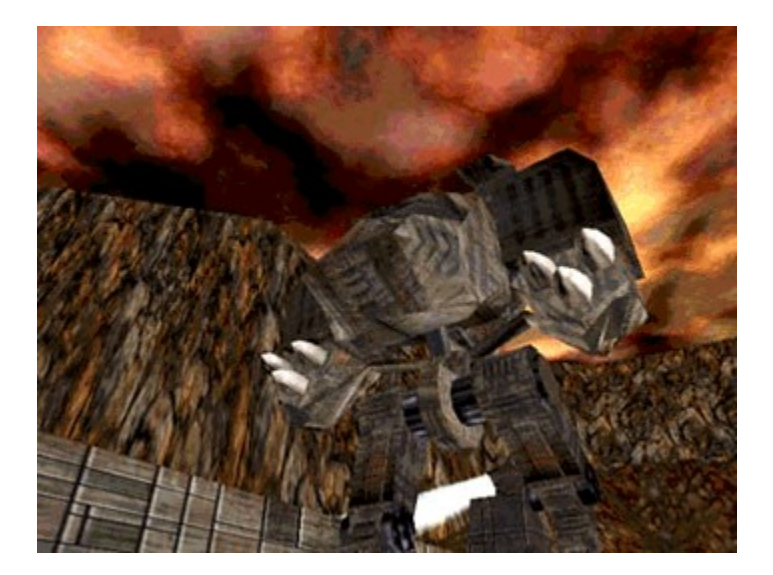

Žû~^ftfHf<f\_

DISC1:\BENCH\FR101

 $\Box$ s $\Box$ ì

Remedy Entertainment Ltd. & VNU European Labs<br>http://www.remedy-ent.com/fr/

#### $"à-e"$

3D,Ì•`‰æ[]«"\,ð'ª'è,·,éfxƒ"ƒ`ƒ}[][fNf\ftfg,Å,·[]B<br>DirectX,Å,Ì•`‰æ[]«"\,Ì,Ù,©[]AAGPfofX,Ì"]'—ƒŒ[][fg,à'ª'è,Å,«,Ü,·[]B

3D,Ì•`‰æ∏«"\,ð'ª'è,∙,éƒxƒ"ƒ`ƒ}∏[ƒNƒ\ftƒg,Å,∙∏B<br>DirectX,Å,Ì•`‰æ∏«"\,Ì,Ù,©∏AAGPƒoƒX,Ì"]'—ƒŒ∏[ƒg,à'ª'è,Å,«,Ü,∙∏B

#### DISC1:\BENCH\FR101
{button ,EF(`powinst',`FR101',1)} fCf"fXfg[[f<, lŽA[]s

# 

# ftf@fCf<,ifRfs[[

# ‰æ-ÊfCf<sub>□</sub>[fW

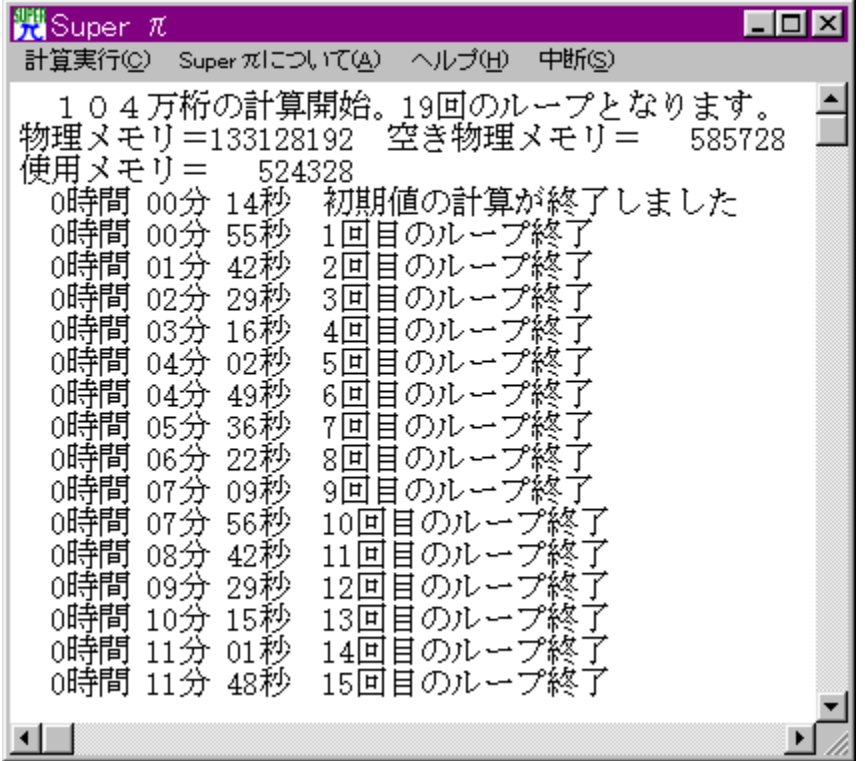

# Žû~^ftfHf<f\_

#### DISC1:\BENCH\SUPERPAI

 $\Box$ s $\Box$ 

"Œ<ž'åŠw<à"cŒ¤<†Žº http://www.cc.u-tokyo.ac.jp/

#### $"a-e"$

‰~Žü—¦[]ifÎ[]j,ðŒvŽZ,¾,ÅCPU,âf[]f,fŠ[]AHDD,È,Ç,Ì[]«"\,ðŒv'ª,∙,éf\ftfg,Å,∙[]B<br>[]¬[]""\_^ȉº1–œ6[]çŒ...,©,ç3,355–œŒ...,Ü,ÅŒvŽZ,¾,é,±,Æ,ª,Å,«,Ü,∙[]B

fvf‰fOfCf",ðŽg,Á,Äftf@fCf‹fRfs□[,∙,é□Û□AfRfs□[□æ,ÉŽw'è,µ,½ftfHf‹f\_,Ì<br>‰º,É□uSuper\_pi□v,Æ,¢,¤ftfHf‹f\_,ª□ì□¬,¾ê,ÄfRfs□[,¾,ê,Ü,·□B

‰~Žü—¦[]ifÎ[]j,ðŒvŽZ,¾,ÄCPU,âf[]f,fŠ[]AHDD,È,Ç,Ì[]«"\,ðŒv'ª,∙,éf\ftfg,Å,∙[]B<br>[]¬[]""\_^ȉº1–œ6[]çŒ...,©,ç3,355–œŒ...,Ü,ÅŒvŽZ,¾,∔,é,±,Æ,ª,Å,«,Ü,∙[]B

## fvf

,<br>%。fOfCf",ŏŽg,Á,Äftf@fCf‹fRfs□[,·,é□Û□AfRfs□[□æ,ÉŽw'è,μ,½ftfHf‹f\_,Ì ‰º,É[]uSuper\_pi[]v,Æ,¢,¤ftfHf‹f\_,ª[]i[]¬,<sup>3</sup>,ê,ÄfRfs[][,<sup>3</sup>,ê,Ü, []B

### DISC1:\BENCH\SUPERPAI

{button ,EF(`powinst',`SUPERPAI',1)} ftf@fCf<,jfRfs[][

# fQ[[f€-pfOf‰ftfBfbfNfxf"f`f}[[fNfefXfg GBENCH32  $\overline{3}$ .0

### fCf"fXfg**[[f**<, IŽA[]s

‰æ-ÊfCf<sub>□</sub>[fW

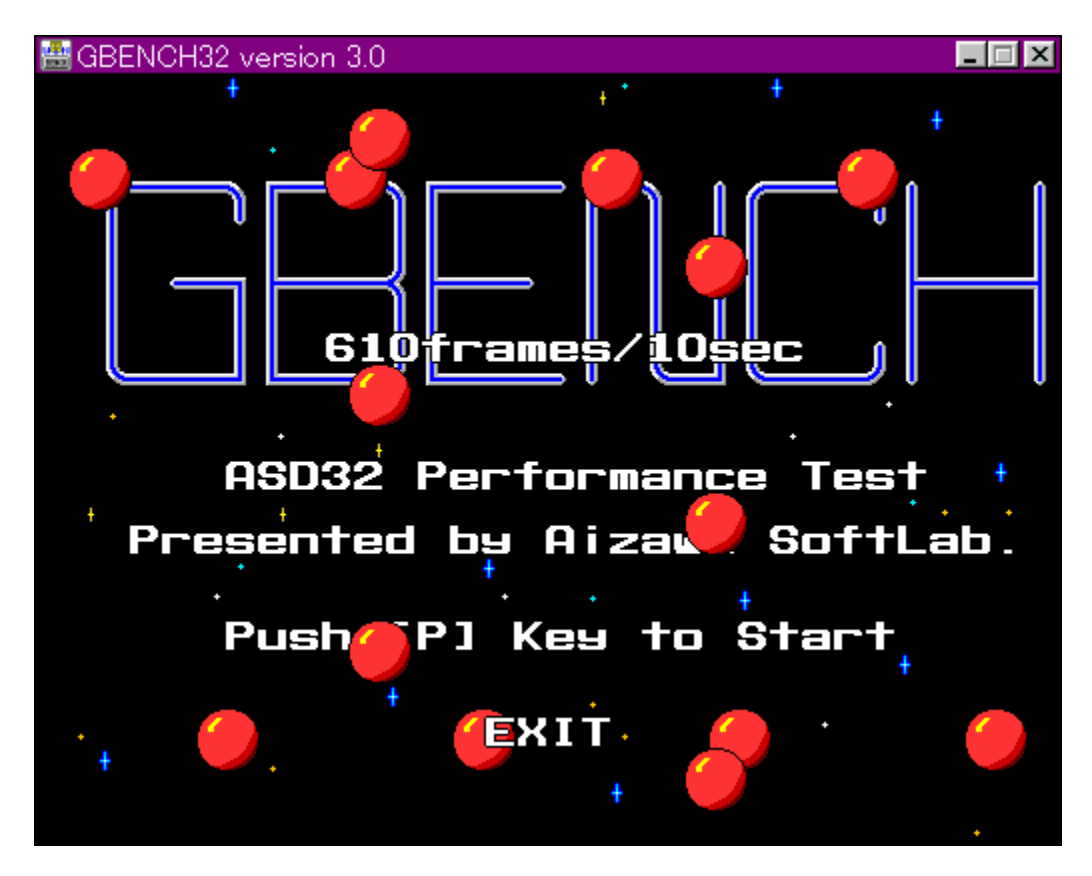

Žû~^ftfHf<f\_

DISC1:\BENCH\GBENCH30

 $\Box$ s $\Box$ ì

,Ü,é, ,¢ Ž<sub>□</sub>

#### $"à-e$

<u> []@[]Ú,µ,,Í[]ADISC1:\BENCH\GBENCH30\README.TXT,ð,<sup>2</sup>——,,<sup>3</sup>/4,<sup>3</sup>,¢[]B</u>

fOf‰ftfBfbfN,Ì[]«"\,ðʻª'è,·,éfvf[]fOf‰f€,Å,·[]B32bit,ÌfXfvf‰fCfgfGf"fWf",ð—~<br>p,µ,Ä[]A10•bŠÔ,ɉæ–Ê,Ì[]',«Š·,¦,ð‰½‰ñ[]s,È,¦,é,©•\ަ,µ,Ü,·[]B<br>[]Ú,µ,,Í,±,¿,ç,ð,²——,,¾,¾,⊄<br>{button ,EF(`powinst.exe',`GBENCH30 /V README.TXT',1)

BENCH\GBENCH30\README.TXT

## DISC1:\BENCH\GBENCH30

{button ,EF(`powinst',`GBENCH30',1)} fCf"fXfg[[f<, IZA]]s

# PFM486 Ver.1.77H .]‰¿"Å

# fCf"fXfg**[[f**<, IŽÀ[s

### ‰æ-ÊfCf<sub>□</sub>[fW

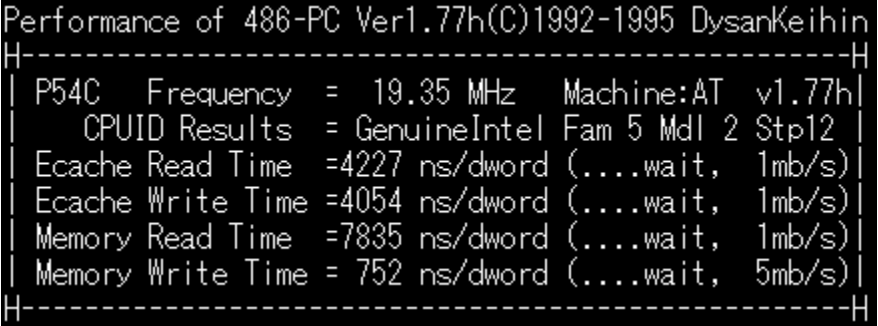

#### Žû~^ftfHf<f\_

DISC1:\BENCH\PFM\_177H

 $\Box$ s $\Box$ ì

'æŽO‹ž∙I Ž∏

 $"a-e"$ 

386 ^È[]~, Ì x86 CPU , ðŽg,Á,1/2 PC , ÌŠO•"f[]f,fŠ[]«"\,ð'ª'è,·,éfvf[]fOf‰f€

,Å,·<sub>Ū</sub>Bf<sub>Ū</sub>f,fŠfo□[fXfgfŠ□[fh□Af□f,fŠf‰fCfg□AŠO•"fLfffbfVf…fŠ□[fh□AŠO•"fLfffbfVf…f<br>‰fCfg,Ì□«"\,ð'ª'è,·,é,±,Æ,ª,Å,«,Ü,·<sub>□</sub>B

<u>Π</u>@ΠÚ,μ,,ÍΠADISC1:\BENCH\PFM\_177H\README.1ST,ð,<sup>2</sup>--,,<sup>3</sup>/4,<sup>3</sup>,¢ΠB

386 ^È[]~, Ì x86 CPU, ðŽg,Á,½ PC, ÌŠO•"f[]f,fŠ[]«"\,ð'ª'è,·,éfvf[]fOf‰f€ ,A, <sub>DBfDf</sub>,fšfo<sub>D</sub>[fXfgfŠ<sub>D</sub>[fh<sub>D</sub>Af<sub>D</sub>f;fšf‰fCfg<sub>D</sub>AŠO•"fLfffbfVf...<br>,A, DBf<sub>D</sub>f,fšfo<sub>D</sub>[fXfgfŠ<sub>D</sub>[fh<sub>D</sub>Af<sub>D</sub>f;fšf‰fCfgDAŠO•"fLfffbfVf...  $\overline{[1\overline{0},\mu,\overline{1},\pm,\iota,\varsigma,\delta,\varepsilon^{2}+\cdots,\varepsilon^{3}]}$ ,  $\uparrow$ {button ,EF(`powinst.exe',`PFM\_177H /V README.1ST',1) }[@DISC1:\

BENCH\PFM\_177H\README.1ST

# DISC1:\BENCH\PFM\_177H

{button ,EF(`powinst',`PFM\_177H',1)} fCf"fXfg[][f<, IZA]]s

# Performance meter for Intel 686 ver 2.1A

# ftf@fCf<, ifRfs[[

# ‰æ-ÊfCf<sub>□</sub>[fW

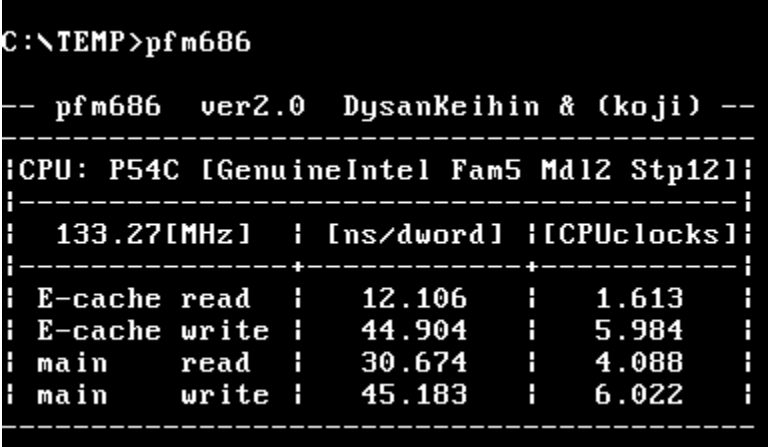

# Žû~^ftfHf<f\_

DISC1:\BENCH\PFM68621

 $\Box$ s $\Box$ ì

[]i,±,¶[]jŽ[][]A'æŽO‹ž•lŽ[]

#### $"à-e$

Pentium^È[]~,lCPU,ðŽg,Á,1/2 PC,lŠO•"f[]f,fŠfAfNfZfX'¬"x,ð'ª'è,·,éfvf[]fOf‰f€,Å,·[]B

<u> ∏@∏Ú,µ, Í∏ADISC1:\BENCH\PFM68621\PFM686.DOC,ð,<sup>2</sup>——,,<sup>3</sup>⁄4,<sup>3</sup>,¢∏В</u>

Pentium^È[]~, lCPU, ðŽg, Á, 1/2 PC, lŠO•"f[]f, fŠfAfNfZfX'¬"x, ð'ª'è, ·, éfvf[]fOf‰f€ ,Å, ·<sub>□</sub>B  $\Box$ U,µ,,ĺ,±,¿,ç,ð,²——,,¾,<sup>3</sup>,¢

{button , EF(`powinst.exe', `PFM68621 /V PFM686.DOC', 1) } 0 DISC1:\ BENCH\PFM68621\PFM686.DOC

### DISC1:\BENCH\PFM68621

{button ,EF(`powinst',`PFM68621',1)} ftf@fCf<, ifRfs[][

# f[f,fŠ[][fxf"f`f}[][fN CORETEST/97 1.01

# <u>fCf"fXfg∏f<,ÌŽÀ∏s</u>

# ‰æ-ÊfCf<sub>□</sub>[fW

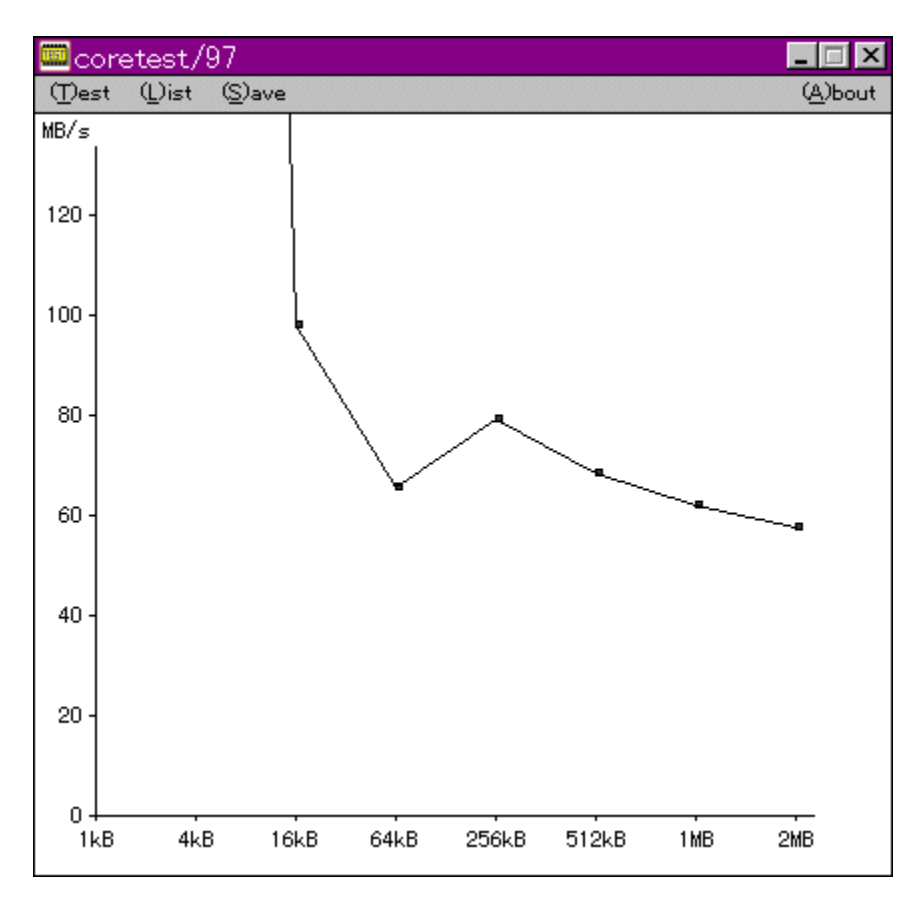

# Žû~^ftfHf<f\_

DISC1:\BENCH\CTEST97B

 $\Box$ 

'O"c<X<» Ž∏

 $"a-e"$ 

f}fVf",Ìf<sub>I</sub>f,fŠfAfNfZfXfXfs∏[fh,ð'ª'è,∙,éfvf∐fOf‰f€,Å,∙[]BŒv'ª∙",ÉVxD[]i<br>‰¼'zfffofCfXfhf‰fCfo[]j,ðŽg—p,µ[]APentium,Ìrdtsc–½—<br>ß,ðŽg,Á,Ä[]<sup>ҙ</sup>Šm,ÈŽžŠÔ'ª'è,ð[]s,È,Á,Ä,¢,Ü,∙[]B

<u> [@[Ú,µ,,Í[JADISC1:\BENCH\CTEST97B\README.TXT,ð,<sup>2</sup>--,,<sup>3/</sup>4,<sup>3</sup>,¢[]B</u>

f}fVf",Ìf<sub>∐</sub>f,fŠfAfNfZfXfXfs∏[fh,ð'ª'è,∙,éfvf∏fOf‰f€,Å,∙∏BŒv'ª∙",ÉVxD∏i  $\Box$ U, µ,, I, ±, ¿, ç, ð, <sup>2</sup>——,, ¾, <sup>3</sup>, ¢ {button ,EF(`powinst.exe',`CTEST97B /V README.TXT',1) }[@DISC1:\

BENCH\CTEST97B\README.TXT

## DISC1:\BENCH\CTEST97B

{button ,EF(`powinst',`CTEST97B',1)} fCf"fXfg[[f<, IZA]]
## **VTBENCH DOS/V Text Video Benchmark Ver. 1.2**

#### \_fCf"fXfq∏f∢,ÌŽÀ∏s

#### ‰æ-ÊfCf∏[[fW

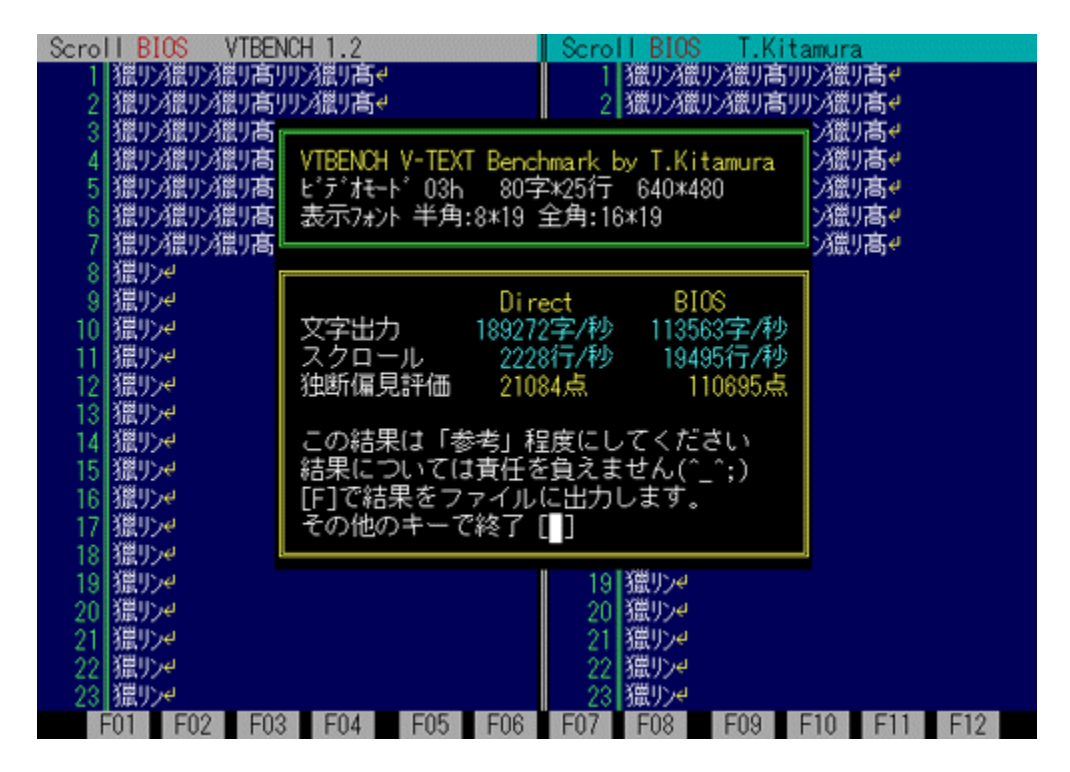

#### Žû~^ftfHf<f

DISC1:\BENCH\VBENCH12

#### $\Box$ s $\Box$ ì

-k'º• a•F Ž⊓ http://www.cadin.or.jp/users/baxsoft/

#### $"à-e"$

DOS/V,ÌfefLfXfg‰æ–ÊŠÖŒW,ÌfXfs∏ffh,ðŒv'ª,∙,éfvf∏fOf‰f€,Å,∙∏BŠeŽí,Ìfhf<br>‰fCfo,ðŽg—p,μ,½,Æ,«,É,Ç,Ì,,ç,¢,̉æ–Ê,Ü,í,è,ÌfXfs∏ffh,ª∏o,Ä,¢<br>,é,©,ð'Š'Γl,ÉŒv'ª,μ,Ü,∙∏B•¶Žš•\ަ∏AfXfNf∏∏f‹,Æ,à,ÉfrffflBlOS,Æ<br>‰¼'zVRAM'¼∏Ú∏',«∏ž,Ý,Ì—¼•û,

<u> Π@ΠÚ,μ,,ÍΠADISC1:\BENCH\VBENCH12\VTBENCH.DOC,ð,<sup>2</sup>——,,<sup>3/4</sup>,<sup>3</sup>,¢ΠB</u>

DOS/V, ifefLfXfg‰æ-ÊŠÖŒW, ifXfs[][fh, ðŒv'ª,·,éfvf[]fOf‰f€, Å,· []BŠeŽí, ifhf %fCfo, oZg-p, µ, ½, Æ, «, É, Ç, Ì, , ç, ¢, ̉æ-Ê, Ü, í, è, ÌfXfsoJ[fh,ªno, Ä, ¢ ,é,©,ð'Š'ΓĪ,ÉŒv'ª,µ,Ü, <sub>□</sub>B•¶Žš•\ަ□AfXfNf□□[f‹,Æ,à,ÉfrffflBIOS,Æ %%+/2'zVRAM'<sup>1</sup>/4□Ú□',«□ž,Y,Ì—½•û,ÅŒv'ª,Å,«,Ü, □B  $\Box$ Ú,μ,,ĺ,±,¿,ς,ð,<sup>2</sup>——,,<sup>3</sup>⁄4,<sup>3</sup>,¢

{button ,EF(`powinst.exe',`VBENCH12 /V VTBENCH.DOC',1) } [ @ DISC1:\BENCH\VBENCH12\VTBENCH.DOC

### DISC1:\BENCH\VBENCH12

{button ,EF(`powinst',`VBENCH12',1)} fCf"fXfg[[f<, IZA]]s

## **WHATIDE**

#### fCf"fXfg**[[f**<, IŽÀ[s

#### Žû~^ftfHf<f\_

DISC1:\BENCH\WHATIDE

 $\Box$ s $\Box$ ì

Tom Warren Ž∏

#### $"a-e"$

DOS<sub>□</sub>ã,ÅIDE,Ìfn<sub>□</sub>[fhfffBfXfN,Ì<sub>□</sub>î•ñ,ð•\ަ,·,éfvf□fOf‰f€ 

<u> Π@ΠÚ,μ,,ÍΠADISC1:\BENCH\WHATIDE\WHATIDE.DOC,δ,<sup>2</sup>--,,<sup>3</sup>/4,<sup>3</sup>,¢ΠB</u>

DOS[]ã,ÅIDE,Ìfn[][fhfffBfXfN,Ì[]î•ñ,ð•\ަ,·,éfvf[]fOf‰f€ ,Å, <sub>Ū</sub>BfVfŠf"f\_Ū[Ū"ŪAfwfbfh□"ŪA1fgf‰fbfN, ,½̃,è,ÌfZfNf^□"□AfZfNf^fofbftf@fTf<br>CfY□A1‰ñ,ÌŠ",è□ž,Ý,É,¨,¯,éfZfNf^□"(fuf□fbfNf,□[fh),ÆECCfofCfg□",ð•\  $\check{\mathsf{Z}}$ ,  $\mu$ ,  $\ddot{\mathsf{U}}$ ,  $\Box \mathsf{B}$  $\[\hat{U}, \mu, \hat{I}, \pm, \hat{L}, \varsigma, \delta, \hat{I} \rightarrow \infty, \frac{3}{4}, \frac{3}{4}, \Phi\]$ 

{button ,EF(`..\MENUDATA\IMPVIEW.EXE',`WHATIDE\ WHATIDE.DOC',1) } [ @ DISC1:\BENCH\WHATIDE\WHATIDE.DOC

### DISC1:\BENCH\WHATIDE

# fm[[fg,o,b-pfofbfefŠfefXfgfvf[]fOf‰f€ Revision 0.21

## ftf@fCf<, ifRfs[[

## $\%$ 。æ-Ê $f$ C $f$  $\Box$ [ $f$ W

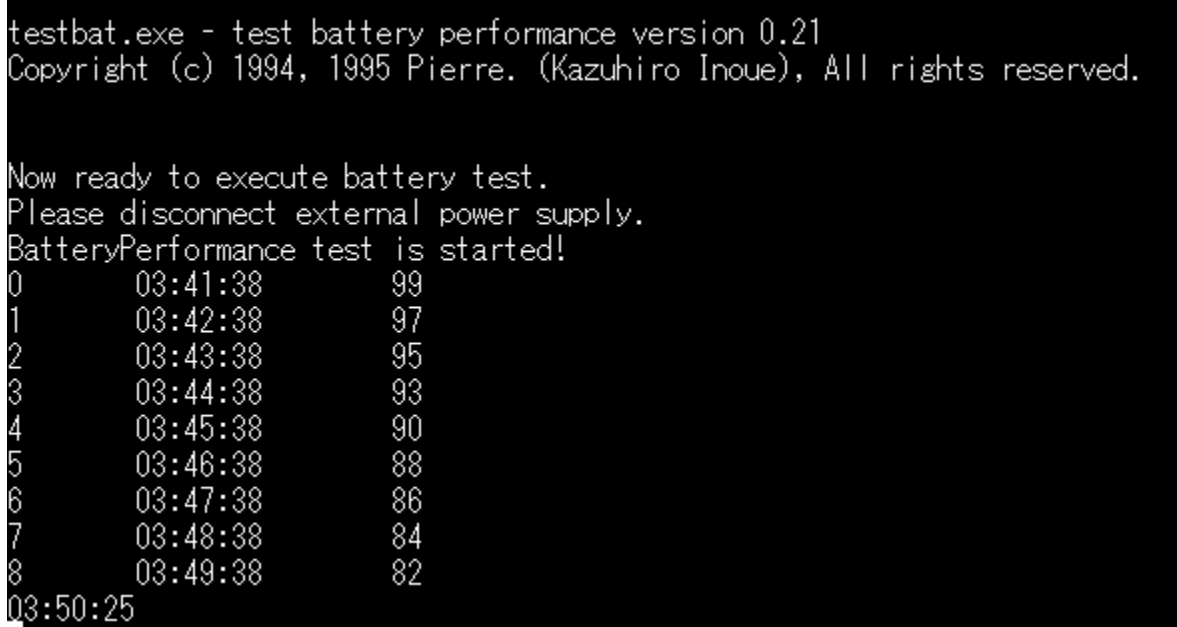

## Žû~^ftfHf<f\_

DISC1:\BENCH\TESTBAT

 $\Box$ s $\Box$ ì

 $"à-e$ 

fm[][fgfpf\fRf",lfofbfefŠŽ[]'±ŽžŠÔ,ð'ª'è,·,éfxf"f`f}[][fNfvf[]fOf‰f€,Å,·[]B

<u> []@[]Ú,µ,,Í[]ADISC1:\BENCH\TESTBAT\TESTBAT.DOC,ð,<sup>2</sup>——,,<sup>3/</sup>4,<sup>3</sup>,¢[]B</u>

fm[][fgfpf\fRf",lfofbfefŠŽ[]'±ŽžŠÔ,ð'ª'è,·,éfxf"f`f}[][fNfvf[]fOf‰f€,Å,·[]B<br>[]Ú,µ,,ĺ,±,¿,ç,ð,<sup>2</sup>——,,¾,¾,¢<br>{button ,EF(`powinst.exe',`TESTBAT /V TESTBAT.DOC',1) }<u>[]@DISC1:\</u> BENCH\TESTBAT\TESTBAT.DOC

### DISC1:\BENCH\TESTBAT

{button ,EF(`powinst',`TESTBAT',1)} ftf@fCf<,lfRfs[][

**OpenGL Benchmark** 

<u>fCf"fXfg∏f<,ìŽÀ∏s</u>

‰æ-ÊfCf<sub>□</sub>[fW

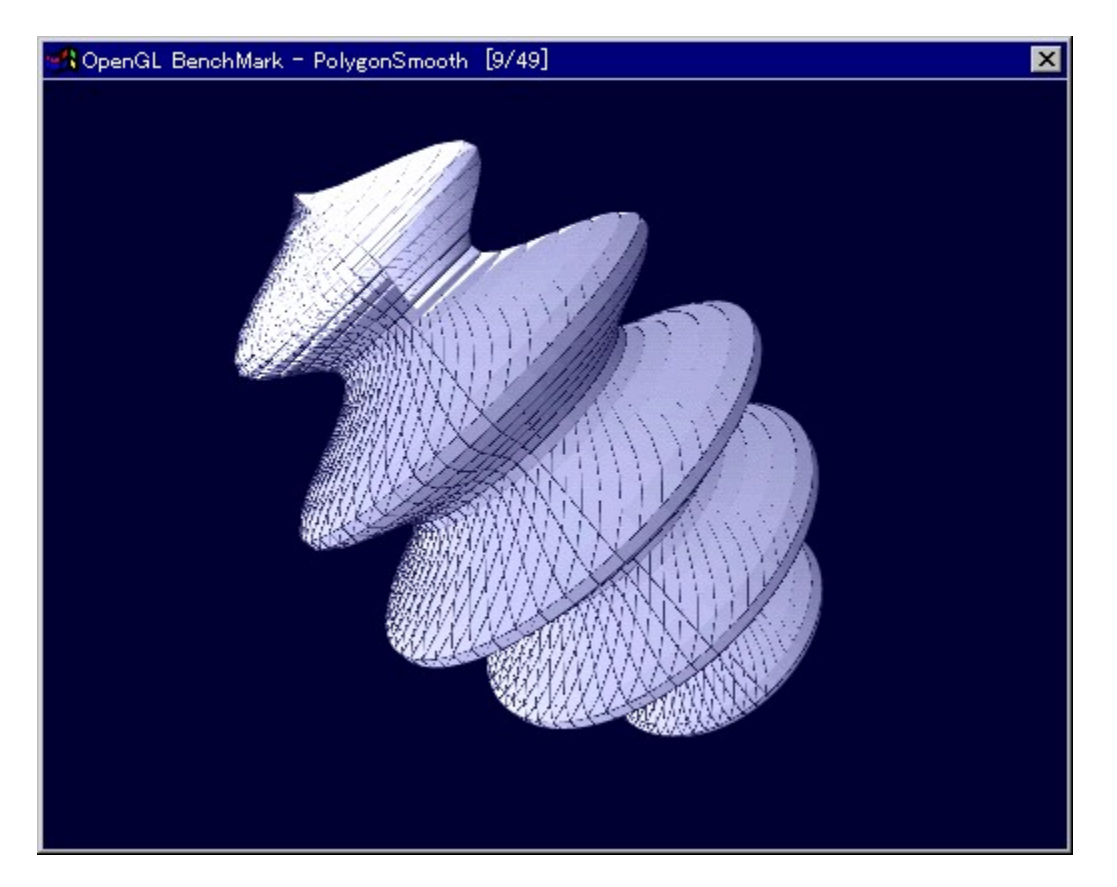

Žû~^ftfHf<f\_

DISC1:\BENCH\OGLB151I

 $\Box$ 

YoccYŽ<br>http://www.bekkoame.or.jp/~yoccy/index.html

 $"a-e"$ 

OpenGL,l<sup>•</sup>`‰æ[]«"\,ð'ª'è,·,é,½,ß,lfvf[]fOf‰f€,Å,·[]B

<u> Π@ΠÚ,μ,,ÍΠADISC1:\BENCH\OGLB151I\README J.TXT,δ,<sup>2</sup>——,,<sup>3</sup>4,<sup>3</sup>,¢ΠB</u>

OpenGL,l•`‰æ[]«"\,ð'ª'è,·,é,1⁄2,ß,lfvf[]fOf‰f€,Å,·[]B  $\begin{array}{l} \bigcup_{i=1}^{n} \bigcup_{i=1}^{n} \bigcup_{j=1}^{n} \bigcup_{j=1}^{n} \bigcup_{$ BENCH\OGLB151I\README J.TXT

### DISC1:\BENCH\OGLB151I

{button ,EF(`powinst',`OGLB151I',1)} fCf"fXfg[[f<, IZA][s

OpenGL ×ÝÀ<sup>2</sup>Ñ

<u>fCf"fXfg∏f<,ÌŽÀ∏s</u>

 $\%$ 。æ-Ê $f$ C $f$  $\Box$ [ $f$ W

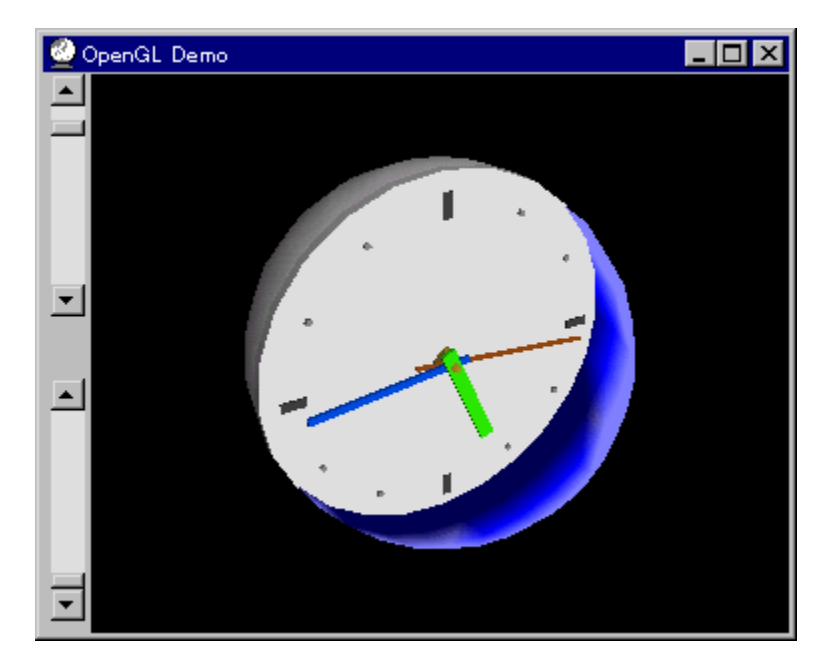

## Žû~^ftfHf<f\_

DISC1:\BENCH\OPENGL11

 $\Box$ 

C [17] Time ŽÒ Silicon Graphics, Inc. "] JÚ JAfff, Dì J ¬ , ä, ¢ Ž

#### $"à-e$

OpenGL Benchmark,È,Ç[]AOpenGL'Ήž,Ìf\ftfg,Ì"®[ì,É•K—v,Èf‰f"f^fCf€f‰fCfuf %ofŠ,Æ[]A,»,ê,ðŽg,Á,½fff,fvf[]fOf‰f€,Å,·[]BfCf"fXfg[][f<,·,é,± ,Æ,É,æ,è□ADLL,ªfVfXfef€ftfHf‹f ,ÉfRfs□[,<sup>3</sup>,ê,Ü,·□B

OpenGL, I[AWindows NT 4.0, ", æ, Nfo[][fWftf"4.00.950B^È[]~, IWindows 95[i,¢,í,ä,éOSR2[j][AWindows 98,É,ĺ•W[]€,ÅfCf"fXfg[][f‹,<sup>3</sup>,ê,Ä,¢,<br>,Ü,·[]Bfo[[fWftf"4.00.950a^È′O,ìWindows 95,ð,¨Žg,¢<br>,Ü,·[]Bfo[[fWftf"4.00.950a^È′O,ìWindows 95,ð,¨Žg,¢ ,ÌWindows,Ìfo∏fWf‡f",Í⊡AfRf"fgf□[f‹fpflf‹,ÌfVfXfef€<br>,ìfvf❑fpfefB,ÅŠm"F,·,é,±,Æ,ª,Å,«,Ü,·□B

OpenGL Benchmark,È,Ç∏AOpenGL'Ήž,Ìf\ftfg,Ì"®∏ì,É•K—v,Èf‰f"f^fCf€f %ofCfuf%ofŠ,Æ[]A,»,ê,ðŽg,Á,½fff,fvf[]fOf‰f€,Å, []BfCf"fXfg[][f<, ,é,± ,Æ,É,æ,è∏ADLL,ªfVfXfef€ftfHf‹f),ÉfRfs∏[,<sup>3</sup>,ê,Ü,∙∏B

OpenGL, I AWindows NT 4.0 ,¨,æ,Ñfo∏fWf‡f"4.00.950BˆÈ⊓~,ÌWindows 95∏i,¢ ,í,ä,éOSR2[]j[]AWindows 98,É,Í•W[]€,ÅfCf"fXfg[][f‹,<sup>ɜ</sup>,ê,Ä,¢ ,Ü, <sub>·</sub>□Bfo□[fWf‡f"4.00.950a^È'O,ÌWindows 95,ð,¨Žg,¢ ,ì∏ê∏‡,ì,Ý∏AfĆf"fXfg∏[f‹,ð∏s,È,Á,Ä,,¾,¾,∄¢∏B,¨Žg,¢ ,ÌWindows,Ìfo∏[fŴf‡f",Í⊡AfRf"fgf□[[f‹fpflf‹,ÌfVfXfef€<br>,ìfvf❑fpfefB,ÅŠm"F,∙,é,±,Æ,ª,Å,«,Ü,∙□B

### DISC1:\BENCH\OPENGL11

{button ,EF(`powinst',`OPENGL11',1)} fCf"fXfg[][f<, IZA[]s

# WinGfpftfH[[f}f"fXfefXfg GTEST ver.1.2

## fCf"fXfg**[[f**<, IŽÀ[]s

‰æ-ÊfCf<sub>□</sub>[fW

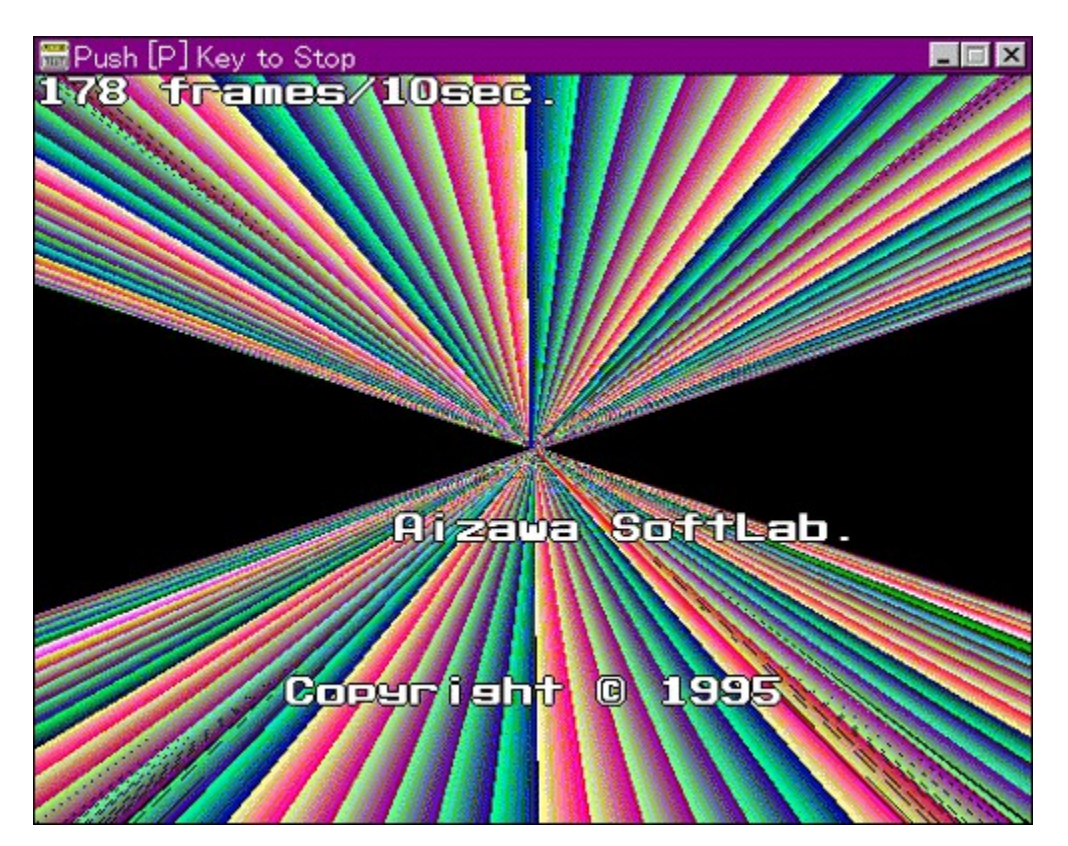

## Žû~^ftfHf<f\_

DISC1:\BENCH\GT12G

#### $\Box$ s $\Box$ ì

,Ü,é, ,¢ Ž∏

 $"à-e"$ 

WinG,ÌfpftfH□[f}f"fX,ð'ª'è,·,éfvf□fOf‰f€,Å,·□B—L–¼,Èfxf"f`f}□[fNfefXfg,Å, ,é3DBEN<br>CH,Æ"¯,¶,æ,¤,ÈŒXŒü,Ì□"'l,ð□o,µ,Ü,·□B

<u> Π@ΠÚ,μ,,ÍΠADISC1:\BENCH\GT12G\README.TXT,ð,<sup>2</sup>——,,<sup>3/</sup>4,<sup>3</sup>,¢ΠB</u>
WinG,ÌfpftfH[][f}f"fX,ð'ª'è,·,éfvf[]fOf‰f€,Å,·[]B—L–¼,Èfxf"f`f}[][fNfefXfg,Å, ,é3<br>DBENCH,Æ"¯,¶,æ,¤,ÈŒXŒü,Ì[]"'l,ð[]o,µ,Ü,·[]B<br>[]Ú,µ,,Í,±,¿,ç,ð,²——,,¾,¾ ¢<br>{button ,EF(`powinst.exe',`GT12G /V README.TXT',1) }<u>[]@DISC1:\</u>

BENCH\GT12G\README.TXT

## DISC1:\BENCH\GT12G

{button ,EF(`powinst',`GT12G',1)} fCf"fXfg[[f<, lŽA[]s